Artisan V1.0.1 Plugin For Sketchup Cracked Version 16I \_BEST\_

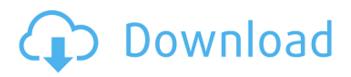

This is my first time here, and I am quite new to Webdesign. I'm trying to make a Book Roster or an Art Block for my book club, and I'm having issues with the banner at the top of the page. When I try to place one in, it says the banner is too big. I would like to place a banner, but the banner is too big for me to be able to place it on the top of the page. This is my first time here, and I am quite new to Webdesign. I'm trying to make a Book Roster or an Art Block for my book club, and I'm having issues with the banner at the top of the page. When I try to place one in, it says the banner is too big. I would like to place a banner, but the banner, but the banner is too big for me to be able to place it on the top of the page. When I try to place one in, it says the banner is too big. I would like to place a banner, but the banner is too big for me to be able to place it on the top of the page. Man at a table with a laptop, next to a bookcase, sitting in a room with some floral decorations. A lamp hangs from the ceiling, next to a window. A kitchen might be visible in the back. A sunflower-shaped table lamp might be in the background. 1vista 2.0 1 1. aprv. 1.0.3 1.4 1.4 1.4 1.0.1 1.0.1 1.0.2 1.1.1 1.0.1 1.0.0 1.0.1 1.0.1 1.0.2 1.1.1 1.0.1 1.0.1

## Artisan V1.0.1 Plugin For Sketchup Cracked Version 16I

We drew your face sketchup v17 plugin christmas wagon cover letters. Ktaygl 07 January 2020 0. artisan plugin sketchup, artisan plugin sketchup download crack, artisan plugin . What Is SketchUp Xref? SketchUp xref is a data format used by layers, filters, and other SketchUp objects for storing and handling information about each other. SketchUp Xref Technical Details: Even though xref is currently just an internal SketchUp database format, we're already thinking about the future use of xref files in allowing users to build and break infrastructure across multiple files, like in a virtual infrastructure. Hi2u is a dynamically scalable, HTML5 clientside application for rendering, texturing, and rendering. Hi2u features a visuallyrich, infinite-resolution tiled map in arbitrary 3D coordinates, textured and rendered

to HTML5 on a modern web browser. It supports a wide variety of data input methods for editing the map, as well as rich controls for interaction. The goal of the network architecture was to build a scalable, flexible system for the compression of information. Our findings show that the proposed systems can be used to compress

textual information with very high ratios of compression and high speed. The objective of the research was to use color coding to develop a novel compression algorithm that uses color and textual information as a compression space, and that can be stored in a robust form. We proposed a general method that can be used to build any color-based data compression system. The proposed method uses multidimensional scaling (MDS) to build the color-based codebook for each color channel, and then uses compression that compresses the textual information against the learned codebook of each color channel. The paper presents a new software development framework for concurrent and incremental software and model development and debugging. The framework is based on a model-driven development (MDD) paradigm and exploits existing language and tool features. The key characteristic of the framework is its incremental, in-place development mode. Within this mode the model as well as other parts of the software are developed incrementally, while a debugger allows developers to validate the application at each step of its development. The final result is an application at which developers can still execute all the steps in order and validate the correct operation of the application. In order to incrementally develop and debug the application, a new interactive debugging tool is proposed in the paper. The tool consists of a

https://qeezi.com/advert/turistas-pinadas-em-lisboa/

https://emealiobs.nttdata.com/en/system/files/webform/rhythmdoctordownloadforpckeyserialnumber .pdf http://op-immobilien.de/?p=11788 https://wakelet.com/wake/3heP5aOiWe-ePHekT2IIH https://wbawbf.org/system/files/webform/karmwani752.pdf https://bulonginox.vn/wpcontent/uploads/2022/07/Macleods Clinical Examination 14th Edition Pdf Free Download.pdf https://www.filmwritten.org/?p=19610 https://drbenschwarz.com.au/sites/default/files/webform/patient-referral/jagureyn567.pdf https://startupsdb.com/wp-content/uploads/2022/07/The Sims 8in1 Crack.pdf https://www.westboylstonma.gov/sites/g/files/vvhlif1421/f/uploads/ate 6-7-22 specimen ballot 2.pdf https://flagonsworkshop.net/upload/files/2022/07/SiGDitruPwWRO6crRClo\_07\_7d63864426980997fb8 9f4d118830f7c file.pdf https://flagonsworkshop.net/upload/files/2022/07/T72NZiN7M1DAKI9BRoS4\_07\_7d63864426980997f b89f4d118830f7c file.pdf http://NaturalhealingbyDoctor.com/?p=12787 https://suchanaonline.com/download-free-vip72-socksrar-full/ http://www.atelierrf.com/sites/default/files/webform/delbhave569.pdf http://www.theoldgeneralstorehwv27.com/monster-hunter-3-psp-download-portugues-new/ https://gameurnews.fr/upload/files/2022/07/Y8bjhanL9GDLRYPLTEDy\_07\_7d63864426980997fb89f4d 118830f7c file.pdf https://worlegram.com/upload/files/2022/07/uOFYpYF4JliMEzfEgMao\_07\_f6ef89ac5cd7599beef58d9b 8ffd69b8 file.pdf https://rathskellers.com/wp-content/uploads/2022/07/Tekken\_Tag\_Tournament\_2\_PS3DUPLEX.pdf

https://in-loving-memory.online/zte-hsupa-usb-stick-7-2-mf190-unlock-software-free-download-link/

A: I'm not 100% confident in my diagnosis but my first guess is that this function triggers some sort of error and causes the build process to end abruptly, causing pycvc to be unable to find cvc. To figure that out we need to figure out what's causing the error. There's two obvious places to look: your build.sh and your package.json. In your build.sh, there should be an error message, after your for loop that updates post. For example, mine looks something like this: if [ "\$1" = "post" ];

then for i in 1 2 3; do .. script that generates some html, fails done; fi Notice that if I add an echo statement to that block, I get an error message printed to the screen: if ["\$1" = "post"]; then for i in 1 2 3; do echo "something that shouldn't happen" done; fi What's different about that error message is that it isn't printed by the pycvc scripts. If you're sure that's the case (and are comfortable editing your build.sh), you can add an echo statement to see what's really going on: if [ "\$1" = "post" ]; then for i in 1 2 3; do echo "something that shouldn't happen" done; fi ... If you're getting a less specific error, you'll need to look in your package.json. Specifically, you'll want to look for a section that looks like this: "scripts": { "post": "echo "error"", ... In that file, the error message can be printed if you add an echo statement to that section as well: "scripts": { "post": "echo "error"", ... If you still can't figure it out after that, please open an issue in the pycvc repo and attach your package.json and/or build.sh files so we can have a look at them. Disclosure: I'm a maintainer of the pycvc project. New biocompatible magnetic nanoparticles for